### **Архитектура Windows**

- 
- 
- -
	-
- 

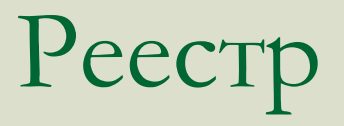

**Реестр Windows** или **системный реестр** (*Windows Registry*) — иерархически построенная база данных параметров и настроек в Microsoft Windows.

Реестр — это база данных, структура которой аналогична структуре логического тома. Он содержит:

**•разделы** (keys), напоминающие дисковые каталоги,

**•параметры** (values), которые можно сравнить с файлами на диске.

Раздел представляет собой контейнер, содержащий другие разделы, называемые подразделами (subkeys), и/или параметры. Параметры хранят собственно данные. Разделы верхнего уровня называются корневыми.

В каждом разделе существует безымянный параметр (Default)

# Реестр **Типы данных**

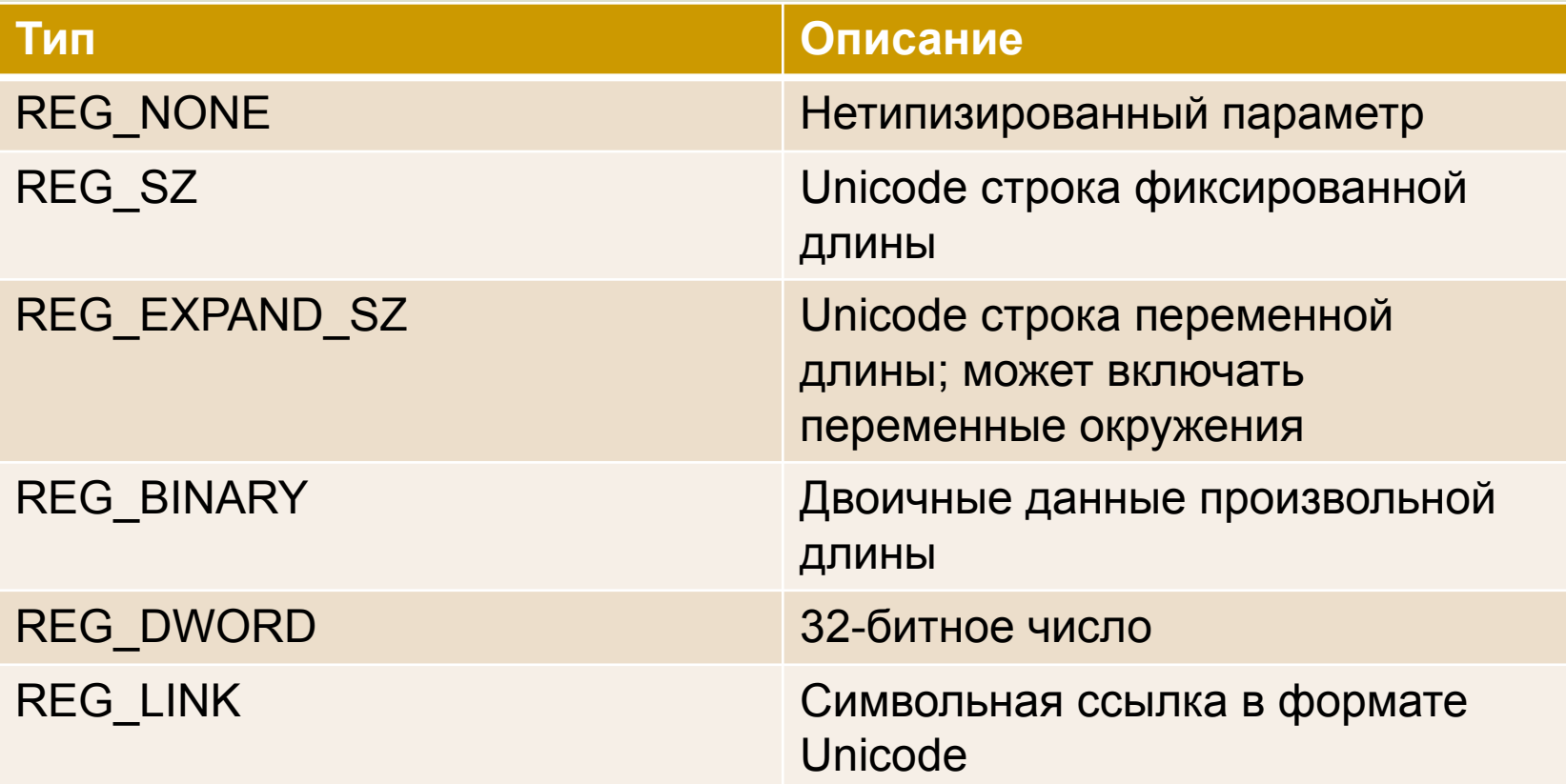

Тип REG\_LINK позволяет разделу ссылаться на другой раздел или параметр.

## Peecrp

### Корневые разделы

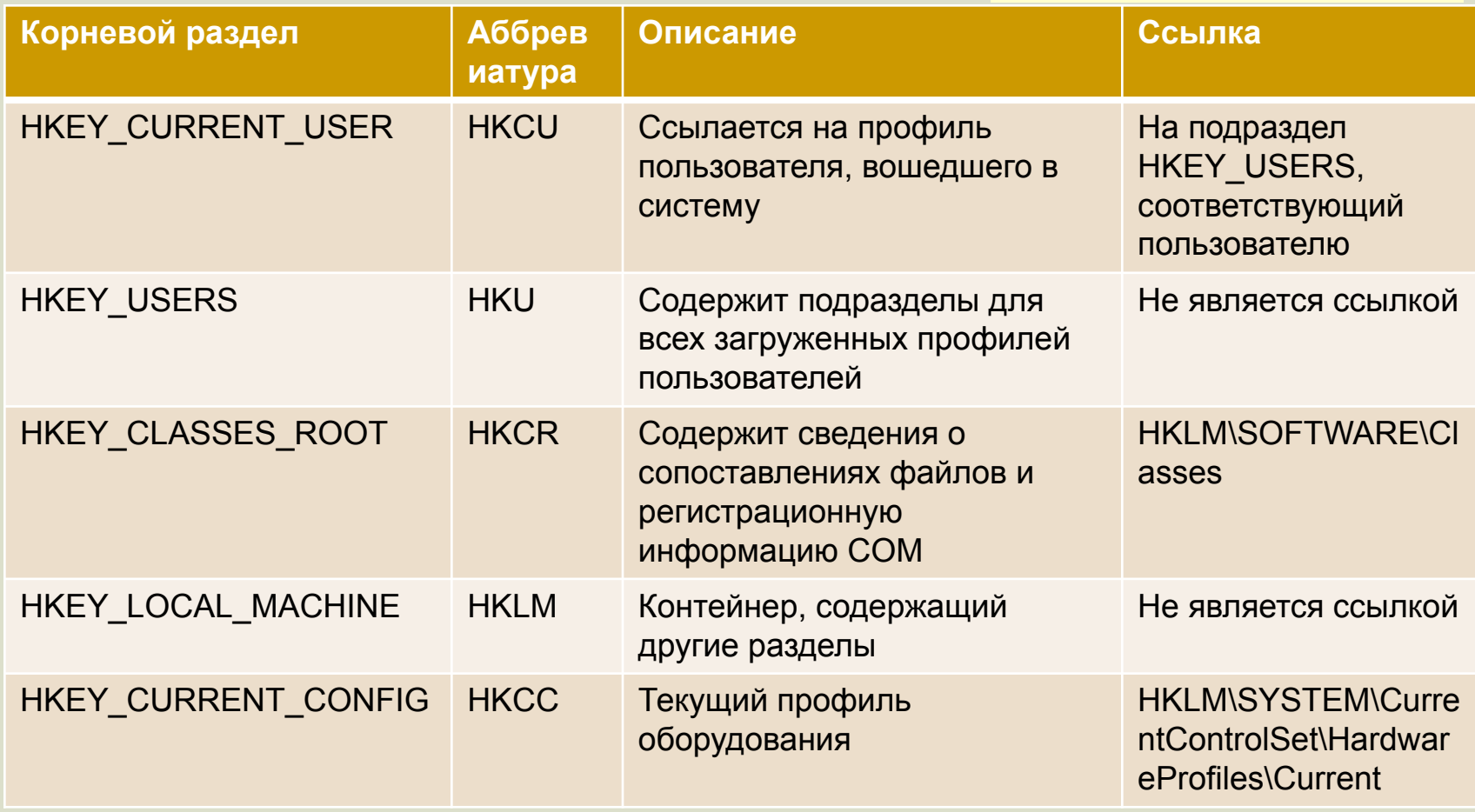

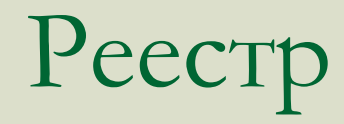

### **Хранение реестра**

Реестр разделяется на составные части, называемые ульями (hives), или кустами. Кусты хранятся на диске в виде файлов. Некоторые кусты, такие, как HKLM\HARDWARE, не сохраняются в файлах, а создаются при каждой загрузке. При запуске системы реестр собирается из ульев в единую древовидную структуру.

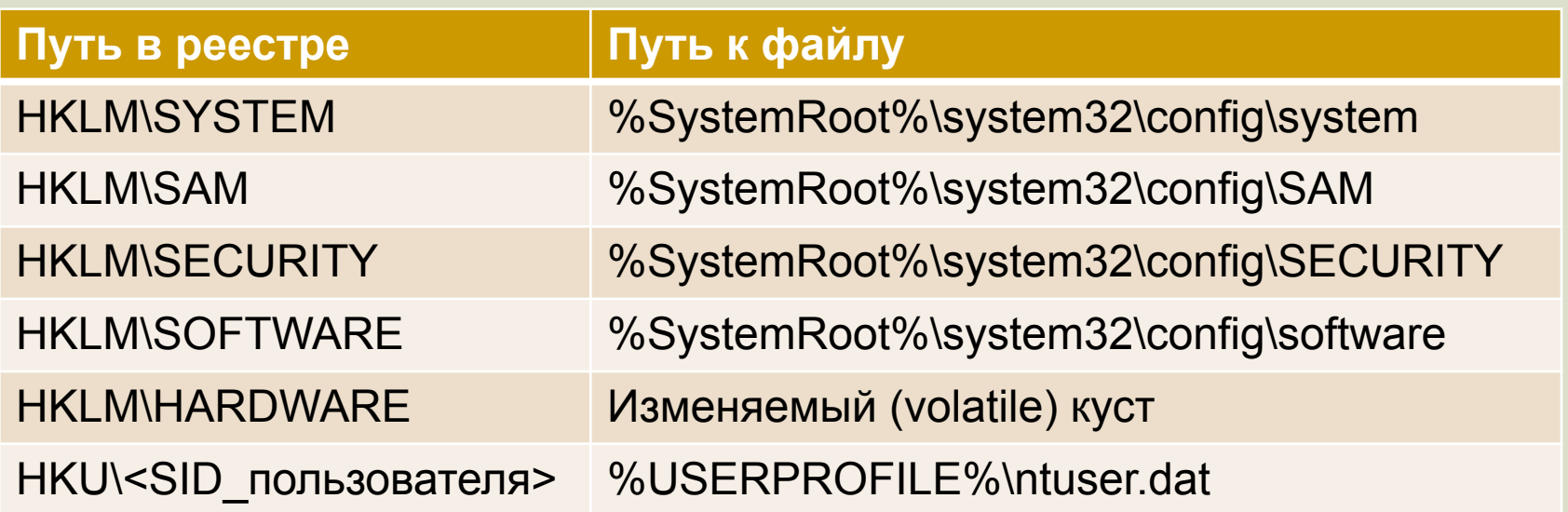

## Реестр **Редактор реестра**

### **Пуск -> Выполнить -> regedit**

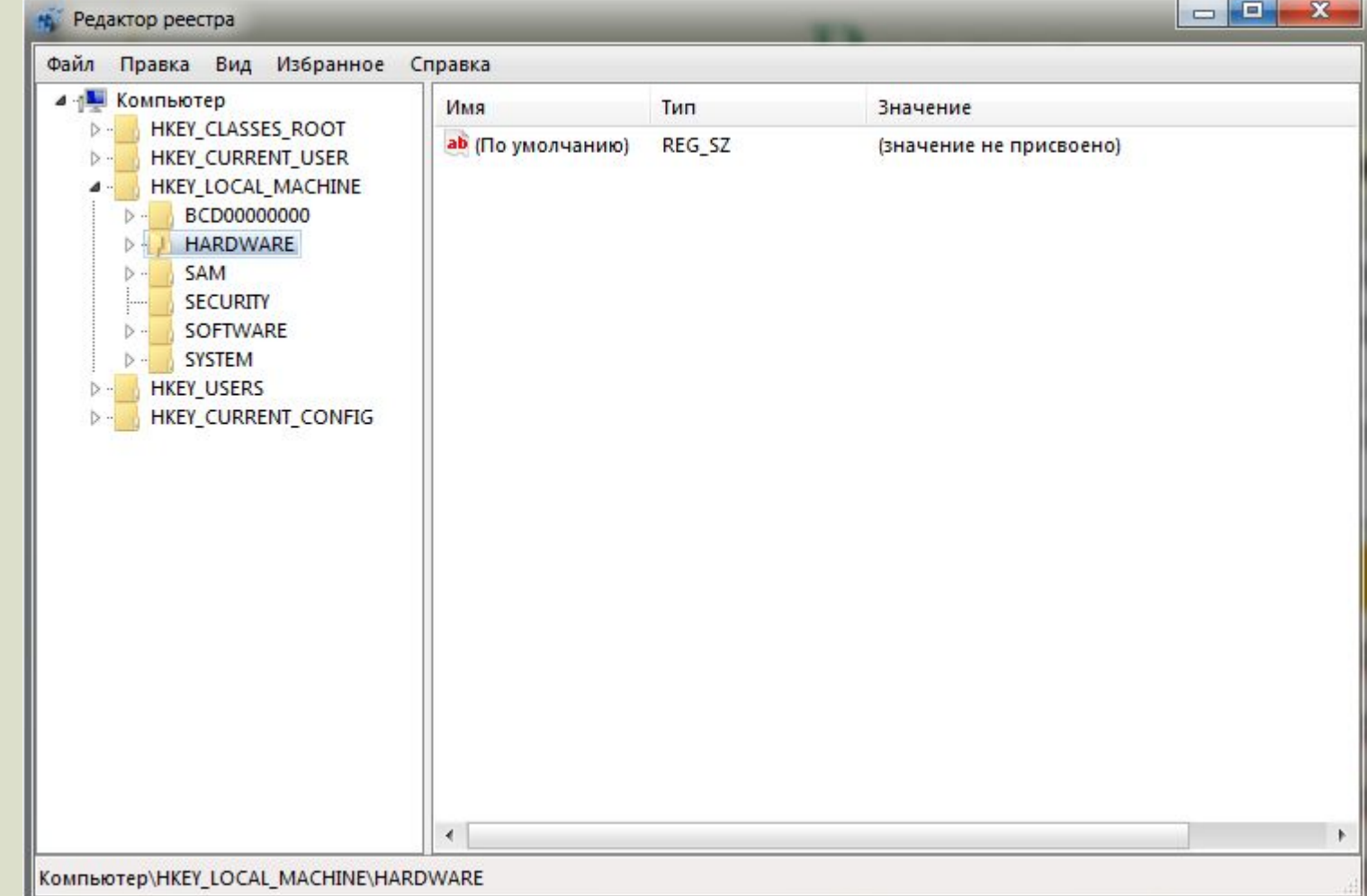